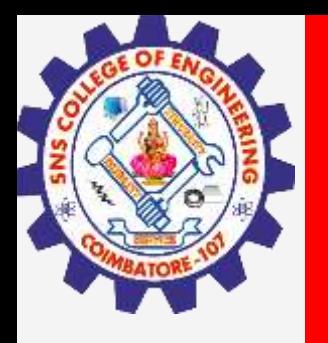

# **SNS COLLEGE OF ENGINEERING**

**Kurumbapalayam(Po), Coimbatore – 641 107 Accredited by NAAC-UGC with 'A' Grade Approved by AICTE, Recognized by UGC & Affiliated to Anna University, Chennai**

> **Department of Artificial Intelligence and Data Science Course Name – Computational Thinking and Python Programming**

> > **I Year / I Semester**

**Unit 3-CONTROL FLOW, FUNCTIONS**

**3.Feb.2023 1**

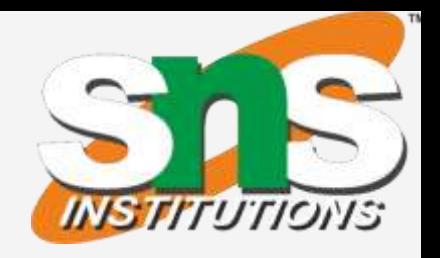

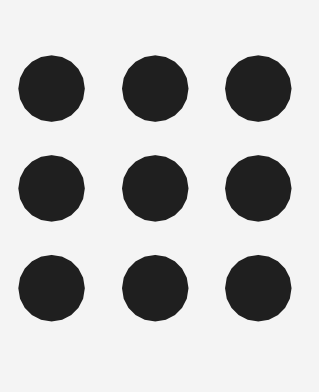

**3.Feb.2023**

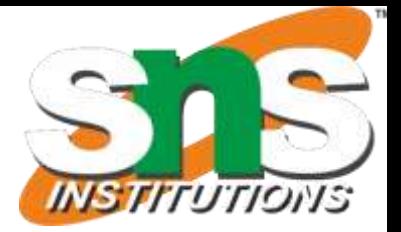

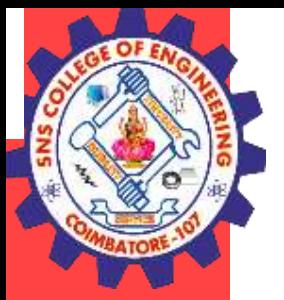

#### **List as array** : **Array:**

Array is a collection of similar elements. Elements in the array can be accessed by index. Index starts with 0. Array can be handled in python by module named array. To create array have to import array module in the program.

#### **Syntax :**

import array

#### **Syntax to create array: Array\_name = module\_name.function\_name('datatype',[elements])**

**example: a=array.array(' i',[1,2,3,4])** a - array name array - module name i - integer datatype

#### **Example**

**Program to find sum of array elements** import array sum=0 a=array.array(' i',[1,2,3,4]) for i in a: sum=sum+i print(sum)

## **Output** 10

**3.Feb.2023**

## **Operations on string:**

- 1. Indexing
- 2. Slicing

- 3. Concatenation
- 4. Repetitions
- 5. Member ship

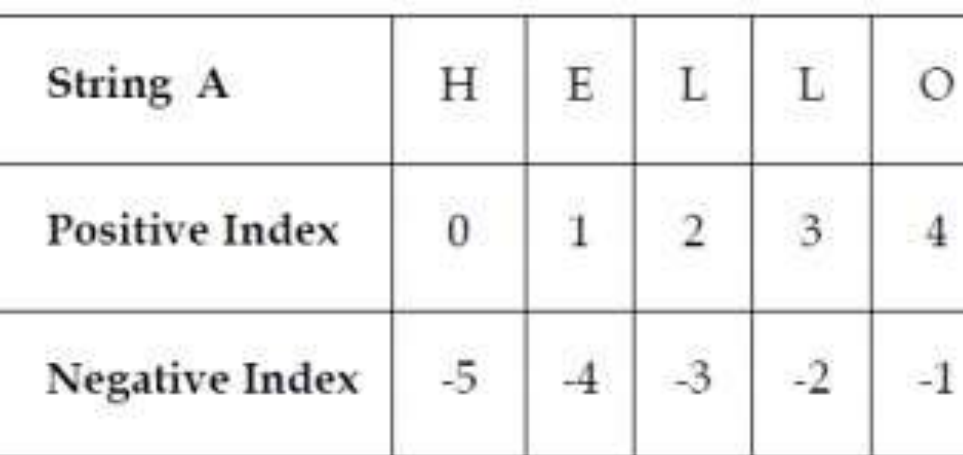

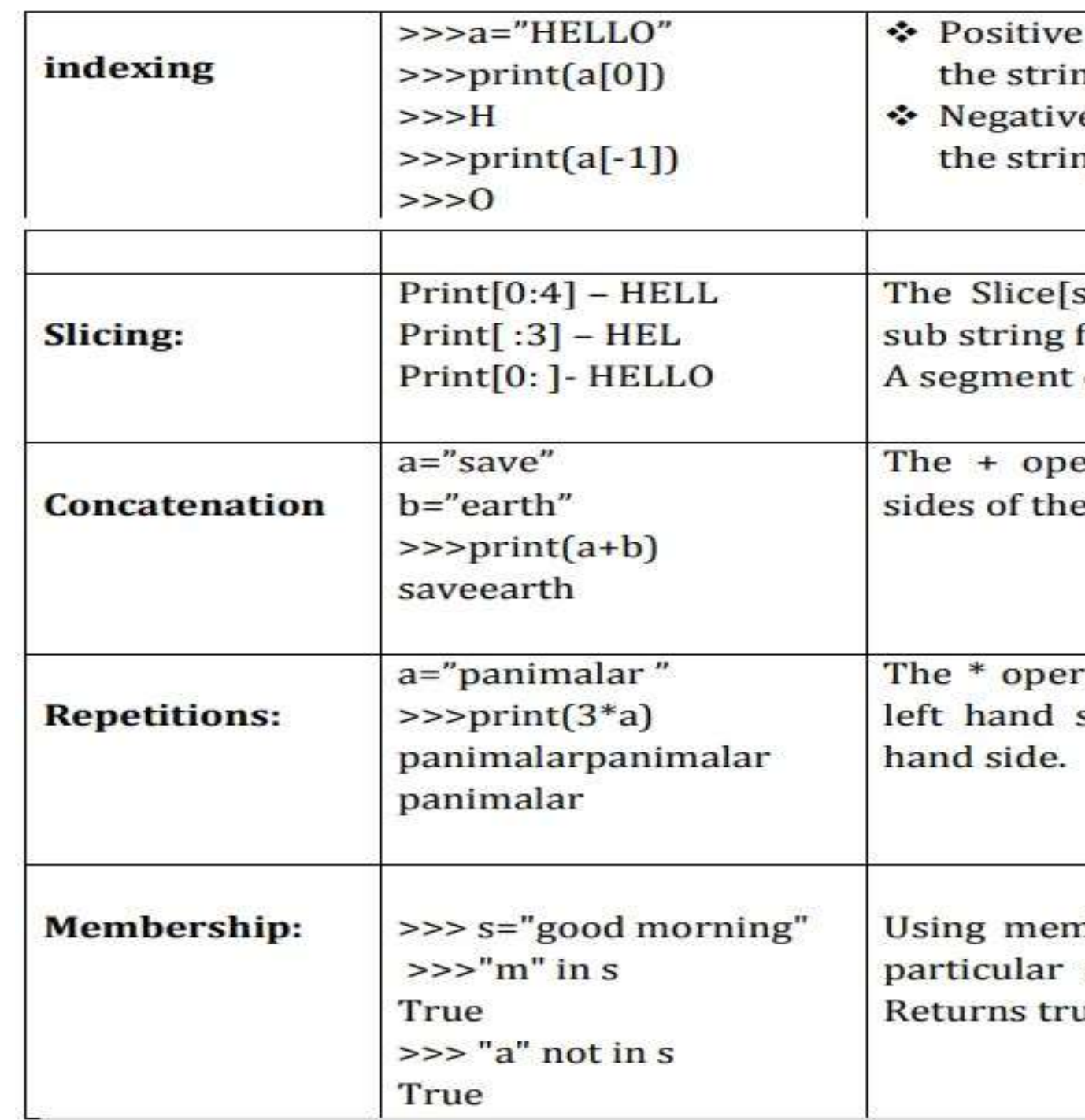

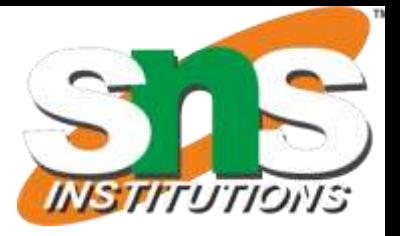

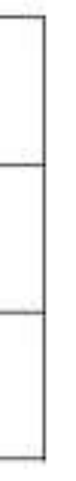

indexing helps in accessing ng from the beginning e subscript helps in accessing ng from the end.

start : stop] operator extracts from the strings. of a string is called a slice.

erator joins the text on both e operator.

ator repeats the string on the side times the value on right

nbership operators to check a character is in string or not. ue if present

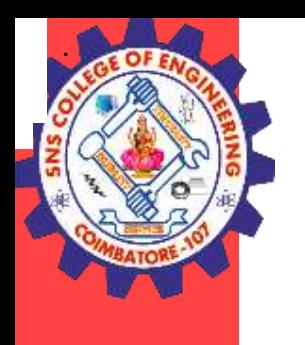

- 1. single quotes (' ')
- **2.** double quotes (" ")
- **3.** triple quotes(""" """)

# **3.Feb.2023 4**

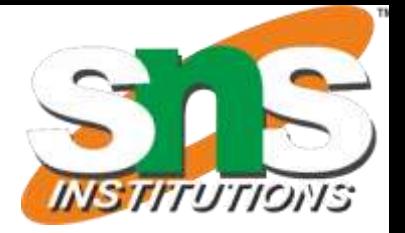

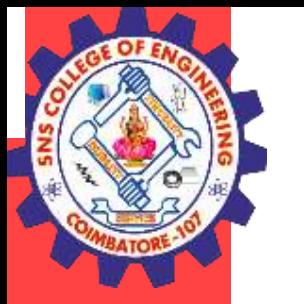

#### **Convert list into array:**

fromlist() function is used to append list to array. Here the list is act like a array.

#### **Syntax:**

arrayname.fromlist(list\_name)

#### **Example**

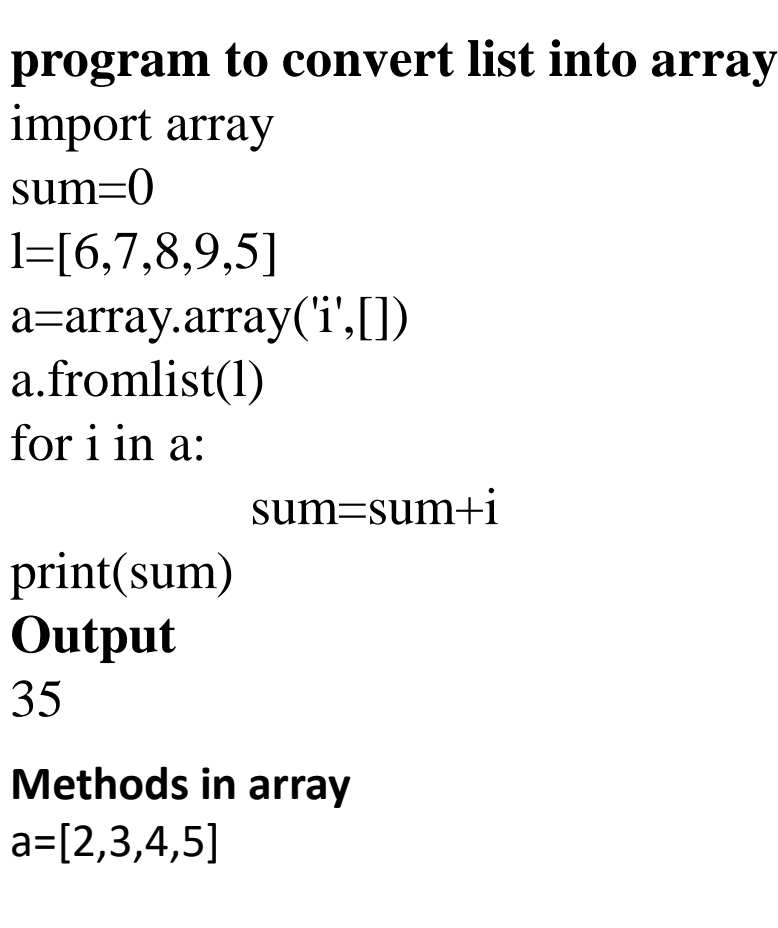

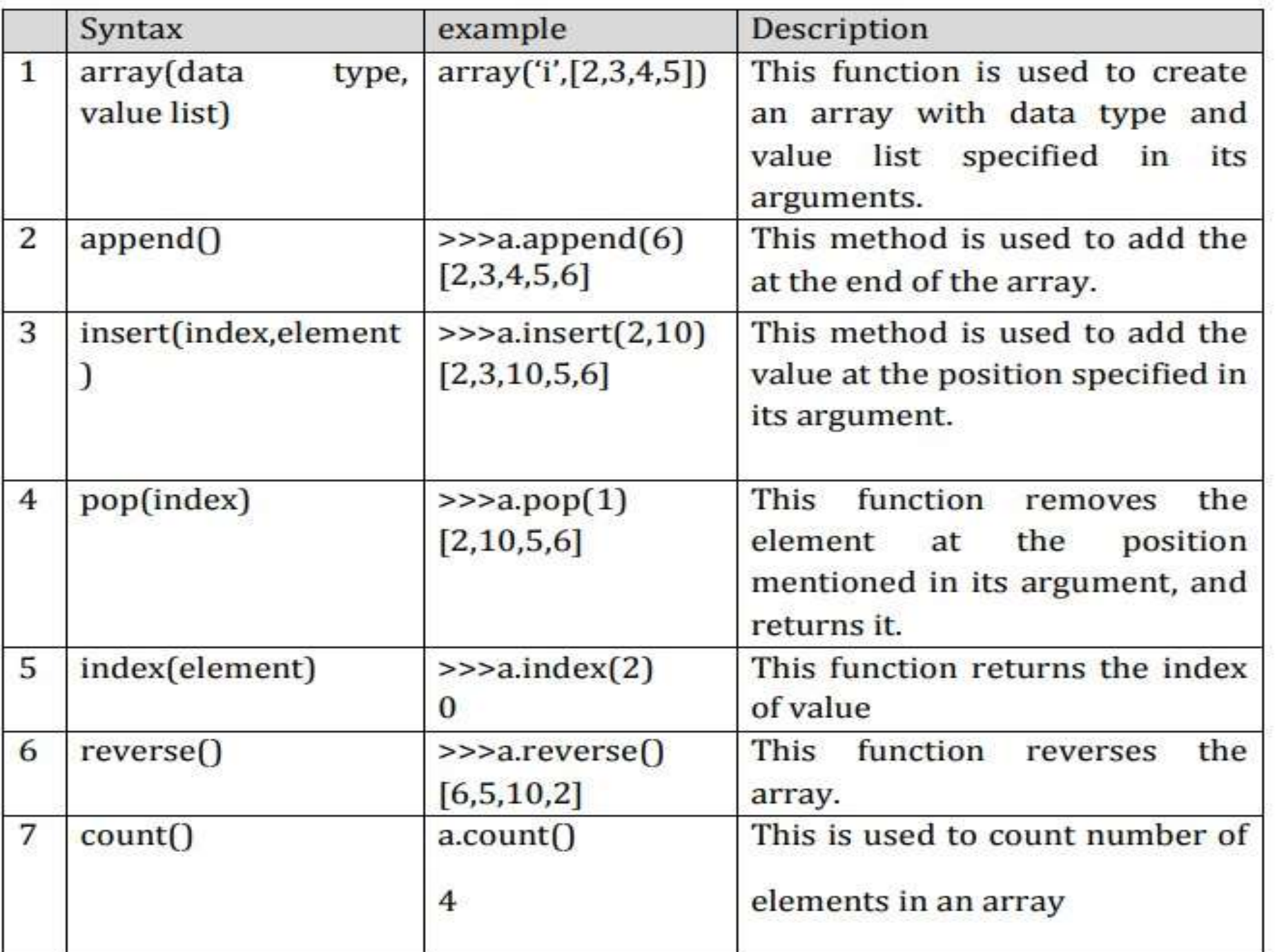

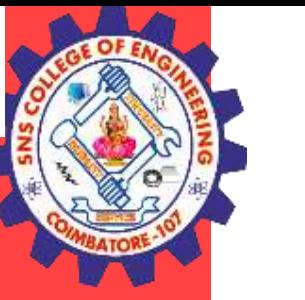

## Function Composition :

Function Composition is the ability to call one function from within another function It is a way of combining functions such that the result of each function is passed as the argument of the next function. In other words the output of one function is given as the input of another function is known as function composition.

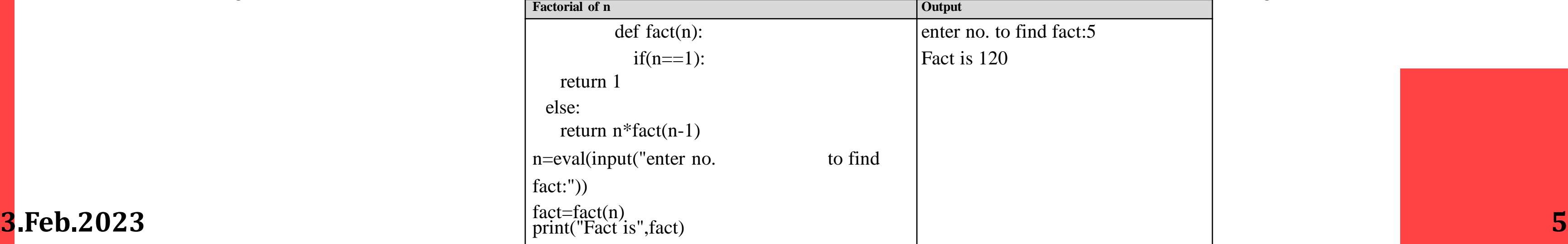

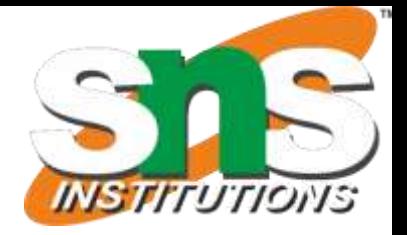

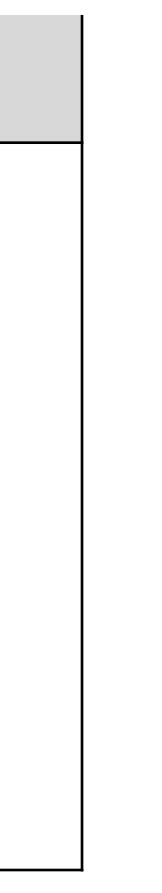

to find fact: $5$ 

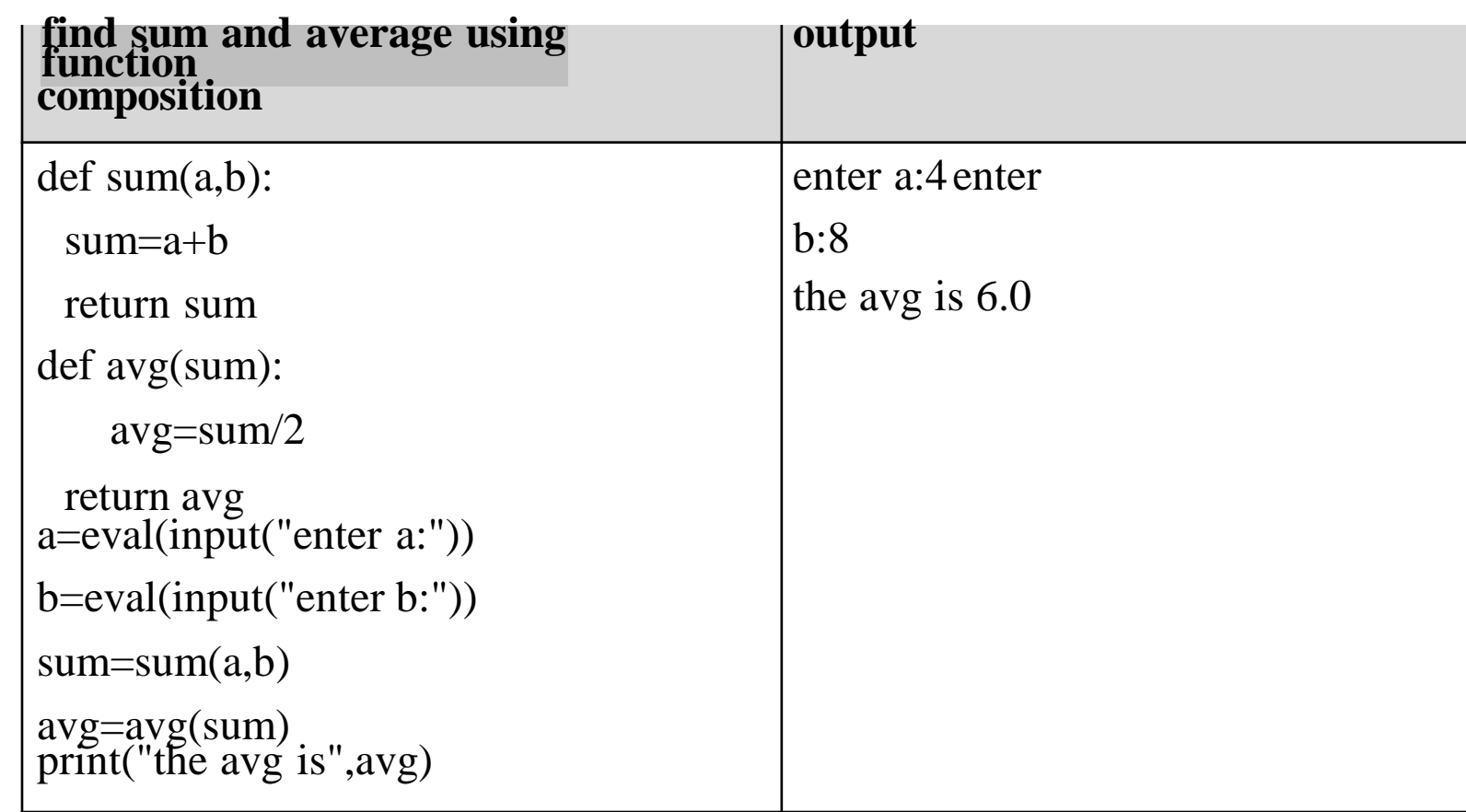

#### **Recursion**

A function calling itself till it reaches the base value - stop point of function call. Example: factorial of a given number using recursion